### КОМИТЕТ ОБЩЕГО ПРОФЕССИОНАЛЬНОГО ОБРАЗОВАНИЯ ЛЕНИНГРАДСКОЙ ОБЛАСТИ ГОСУДАРСТВЕННОЕ АВТОНОМНОЕ ПРОФЕССИОНАЛЬНОЕ ОБРАЗОВАТЕЛЬНОЕ УЧРЕЖДЕНИЕ ЛЕНИНГРАДСКОЙ ОБЛАСТИ «ВЫБОРГСКИЙ ТЕХНИКУМ АГРОПРОМЫШЛЕННОГО И ЛЕСНОГО КОМПЛЕКСА»

**PACCMOTPEHO ТВЕРЖДАЮ** на заседании ПЦК И.о. **TAITOY JIO «BTAJIK»** Протокол № 3 от k 18» Чудаева  $20<sub>2</sub>$ SR.  $2070$ Председатель СОГЛАСОВАНО Зам. директора по УПР В.А. Камнев  $20\sqrt[4]{r}$ 

# МЕТОДИЧЕСКИЕ РЕКОМЕНДАЦИИ ПО ВЫПОЛНЕНИЮ И ПОДГОТОВКЕ ВЫПУСКНОЙ КВАЛИФИКАЦИОННОЙ РАБОТЫ

для преподавателей и обучающихся

по специальности 35.02.07 «Механизация сельского хозяйства» по специальности 23.02.03 «Техническое обслуживание и ремонт автомобильного транспорта»

# Разработчик

Преподаватель специальных дисциплин – Кошелева Светлана Васильевна

Методические рекомендации рассмотрены и одобрены на заседании ПЦК Протокол № 03 от 18.11.2020 г. Председатель ПЦК Серов Владимир Полуэктович Бабич Александр Григорьевич Методические рекомендации зарегистрированы в методическом кабинете ГАПОУ ЛО «ВТАЛК» Зам. директора по УПР Камнев Вячеслав Александрович

Методические рекомендации по выполнению и подготовки к защите ВКР по специальности 35.02.07 «Механизация сельского хозяйства»

по специальности 23.02.03 «Техническое обслуживание и ремонт автомобильного транспорта» содержат материалы по вопросам организации, планирования, структурирования, оформления данного вида учебной работы обучающихся.

Содержание

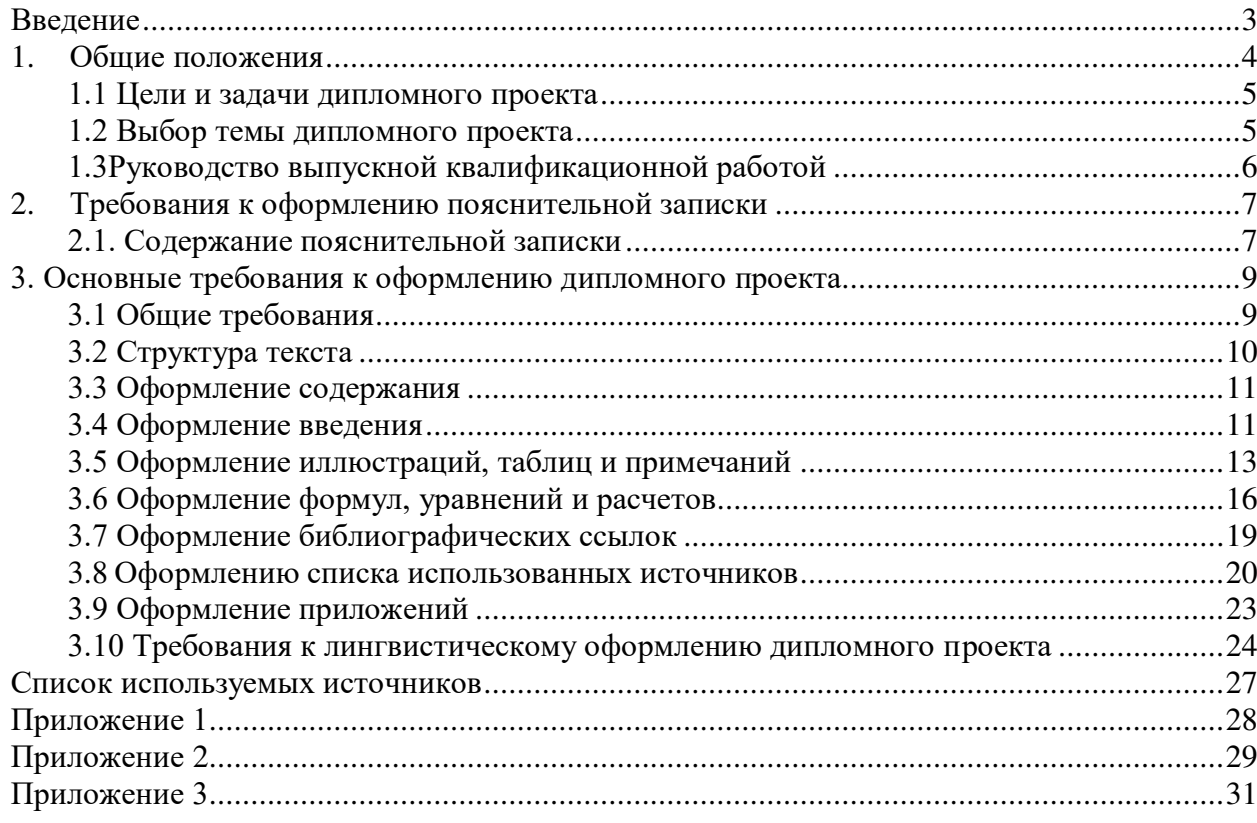

### **Введение**

Современная система образования отличается инновационным характером. Это влечет за собой изменения в требованиях к подготовке специалистов: компетентных, активных, мобильных, способных практически решать возникающие проблемы. Подготовка такого специалиста, эффективность его профессионального становления во многом зависит от сознательной, целенаправленной, самостоятельной познавательной деятельности. Самостоятельная учебно-исследовательская работа становится одним из приоритетных видов деятельности в процессе обучения в образовательном учреждении среднего профессионального образования.

Это определяет необходимость подготовки обучающихся к самостоятельной творческой деятельности учебно-исследовательского характера. В техникуме с такой деятельностью обучающиеся встречаются при подготовке сообщений, докладов, при написании рефератов, выполнении проектов и дипломных работ. Каждый новый вид научно-исследовательской работы отличается от предыдущего возрастающей степенью сложности и своими особенностями.

Государственная (итоговая) аттестация выпускников в соответствии с Федеральным государственным образовательным стандартом по специальности 35.02.07 «Механизация сельского хозяйства»,

по специальности 23.02.03 «Техническое обслуживание и ремонт автомобильного транспорта» включает защиту дипломного проекта (далее ДП).

Цель данных методических рекомендаций - оказание помощи обучающимся в вопросах организации, планирования, структурирования, оформления, оценки дипломного проекта.

Методические рекомендации адресованы обучающимся и преподавателям образовательных организаций, осуществляющих подготовку квалифицированных рабочих по направлению «Сельское, лесное и рыбное хозяйство», «Техника и технологии наземного транспорта»

Дипломная работа (проект) состоит из двух частей:

1. Пояснительная записка, в которой приводится содержание разделов дипломного проекта по заданию на дипломное проектирование, список используемых источников и других информационных ресурсов, а также различные приложения.

Пояснительная записка должна быть сброшюрована прошита.

Пояснительная записка дипломного проекта выполняется студентом на бумажном и электронном носителях.

3

2. Графическая часть, в которой выполняются чертежи приспособлений, схемы, графики и диаграммы, технологические карты и т. д. в соответствии с заданием на дипломное проектирование.

Графическая часть дипломного проекта должна быть выполнена на бумаге для черчения (ватмане) формата А1 (594×841 мм) ручным способом или с использованием средств машинной (компьютерной) графики.

Если графическая часть дипломного проекта выполняется с использованием средств машинной графики, файлы чертежей, схем и графиков должны быть сохранены и представлены на электронном носителе вместе с пояснительной запиской. Графические работы, выполненные ручным способом, должны быть сохранены на электронном носителе с помощью цифровой фотографии.

### **1. Общие положения**

В соответствии с ФГОС СПО, выпускная квалификационная работа (далее – ВКР), является обязательной частью государственной итоговой аттестации (далее ГИА.) Выпускник специальности «Техническое обслуживание и ремонт автомобильного транспорта», специальности «Механизация сельского хозяйства», выполняет выпускную квалификационную работу – дипломный проект (далее ДП), которая должна установить соответствие результатов освоения обучающимися образовательных программ СПО соответствующим требованиям ФГОС СПО, показать навыки практического решения поставленных задач, разработки технологического процесса и расчета экономических затрат на выполнение этого процесса. К ГИА допускается обучающийся, не имеющий академической задолженности и в полном объеме выполнивший учебный план или индивидуальный учебный план по осваиваемой программе подготовки специалистов среднего звена.

Необходимым условием допуска к ГИА (подготовке и защите ВКР) является предоставление документов, подтверждающих освоение обучающимся общих и профессиональных компетенций при изучении теоретического материала и прохождении практики по каждому из основных видов профессиональной деятельности.

Подготовка и защита ВКР способствует систематизации, расширению освоенных во время обучения знаний по общепрофессиональным дисциплинам, профессиональным модулям и закреплению знаний выпускника по специальности при решении разрабатываемых в выпускной квалификационной работе конкретных задач.

4

### **1.1 Цели и задачи дипломного проекта**

Основными целями дипломного проекта являются:

- систематизация, закрепление и расширение теоретических и практических знаний по специальности «Механизация сельского хозяйства», «Техническое обслуживание и ремонт автомобильного транспорта», применение полученных знаний при решении конкретных практических, экономических, научных исследовательских и производственных задач;

- развитие навыков ведения самостоятельной работы и овладение методами решения разрабатываемых в ДП проблем и вопросов;

- выявление подготовленности выпускников для практической работы в современных социально-экономических условиях деятельности предприятий (организаций, учреждений, фирм).

В соответствии с основными задачами, которые должны быть решены, в ДП отмечается:

- обоснование актуальности выбранной темы, ее ценности и значения для совершенствования функционирования объекта ДП;

- практическое решение вопросов по рассматриваемой в ДП проблематике;

- экономический расчет.

### **1.2 Выбор темы дипломного проекта**

Выбор темы дипломного проекта определяется:

- по основным дисциплинам специальности;

- местом работы (преддипломной практики) дипломника;

- научными интересами дипломника;

- практической направленностью ДП.

С учетом этого тема ДП определяется ведущими преподавателями преподавателем, при этом необходимо учитывать возможность получения конкретных статистических данных по объекту ДП, а также наличие специальной научной и учебной литературы по рассматриваемым в ДП проблемам.

Обучающийся может самостоятельно предложить индивидуальную тему ДП по согласованию с руководителем.

Выбор темы ДП и ее утверждение должны быть завершены до начала преддипломной практики.

Закрепление за обучающимися темы ДП оформляется приказом по ОУ.

Одновременно с приказом ОУ назначаются руководители ДП из числа ведущих преподавателей техникума.

### **1.3 Руководство выпускной квалификационной работой**

Руководитель назначается в целях оказания дипломнику теоретической и практической помощи в период подготовки и написания ВКР.

Руководитель ВКР:

- оказывает практическую помощь студенту в выборе темы;

- выдает задание студенту, составляет с ним план-график выполнения ДП оказывает помощь в выборе структуры;

- дает квалифицированные консультации по подбору необходимой научной и учебной литературы, справочных и других источников по выбранной теме;

- проводит консультации;

- осуществляет систематический контроль за ходом выполнения ВКР по плануграфику;

- проверяет готовность ДП.

На различных стадиях подготовки и выполнения ВКР задачи руководителя меняются.

На первом этапе руководитель советует, как приступить к рассмотрению темы, корректирует план ДП и дает рекомендации по списку литературы.

В ходе выполнения ВКР руководитель выступает как оппонент, указывает дипломнику на недостатки аргументации, композиции, стиля и т.п., дает советы по их устранению.

Рекомендации и замечания руководителя дипломник должен воспринимать и творчески исправлять. Он может учитывать их или отклонять по своему усмотрению, так как ответственность за теоретически и методически правильную разработку, и освещение темы, качество содержания и оформления дипломного проекта полностью лежит на авторе ВКР.

По отдельным разделам ВКР назначаются консультанты. Консультантами могут назначаться преподаватели техникума или других предприятий и организаций. Консультант проверяет соответствующую часть выполненного студентом проекта и ставит на ней свою подпись.

За принятые в ДП решения и за правильность всех приведенных данных отвечает обучающийся – автор дипломного проекта.

6

Законченная ВКР, подписывается обучающимся, руководителем и заместителем директора по УПР. После просмотра и одобрения ВКР руководитель дает отзыв. В отзыве должна быть дана характеристика проделанной дипломником работы по подготовке ВКР по каждому его разделу. В отзыве дается всесторонняя характеристика качества ДП и отмечаются положительные стороны, особое внимание обращается на недостатки, не устраненные дипломником, мотивируется возможность или нецелесообразность представления ВКР в ГЭК. В отзыве руководитель отмечает также ритмичность выполнения работы, добросовестность и самостоятельность дипломника, его активность и творческий подход.

После написания отзыва, выпускник передает дипломный проект вместе с письменным отзывом руководителя заместителю директора по УПР, где на основании представленных материалов решается вопрос о допуске дипломника к защите. При этом на титульном листе ВКР делается соответствующая запись.

Если принято решение о невозможности допустить дипломника к защите, оформляется соответствующий протокол, который представляется на утверждение директору техникума.

Дипломный проект, допущенный к защите, направляется на рецензию.

### **2. Требования к оформлению пояснительной записки**

### **2.1. Содержание пояснительной записки**

Пояснительная записка включает в себя титульный лист, задание на дипломное проектирование, аннотацию, содержание разделов дипломного проекта, список использованной литературы, приложения и спецификации.

Последовательность расположения документов в пояснительной записке:

1 лист – титульный лист;

2 лист – задание на дипломное проектирование;

3 лист – аннотация;

4 лист – содержание;

5 лист и последующие листы – текст, таблицы, расчёты, рисунки и схемы, выполняемые в разделах пояснительной записки в соответствии с заданием на дипломное проектирование;

последний лист – список литературы, использованной при работе над проектом; приложения.

Разделы пояснительной записки дипломного проекта по специальностям:

7

35.02.07 «Механизация сельского хозяйства»

23.02.03 «Техническое обслуживание и ремонт автомобильного транспорта»

Рекомендуется следующая структура дипломного проекта с удельным весом каждого раздела в общем объеме работы:

Содержание

Теоретическая часть – (Пояснительная записка) 75%

1. Введение (2-3 листа).

- проблема;
- актуальность;
- объект и предмет исследования;
- цель и задачи;
- гипотеза;
- методы исследования;
- научная и практическая значимость.
- 2. Основная часть:
	- 2.1. Анализ хозяйственной деятельности предприятия (9-12 листов)
	- 2.2. Проектно-технологический раздел (15-17 листов)
	- 2.3. Конструкторский раздел (3-5 листов)
	- 2.4. Экономический раздел (2-3 листа)
	- 2.5. Охрана труда и противопожарные мероприятия (3-5 листов)
	- 2.6. Охрана окружающей среды и экология (2-3 листа)
- 3. Заключение по дипломному проекту (1-2 листа)
- 4. Список используемых источников
- 5. Приложения

6. Графическая часть (выполнение чертежей, таблиц, схем формата А-1, не менее 3-х листов) 25%

Пояснительная записка к дипломному проекту должна раскрывать творческий замысел проекта; содержать необходимые сведения для обоснования проекта; цели и задачи проектирования; описания принятых технологических и конструкторских решений и мероприятий, методов исследований, проведённых экспериментов; соответствующие расчёты, анализ результатов, технико-экономическую оценку сравниваемых вариантов; выводы; необходимые иллюстрации (графики, эскизы, чертежи, диаграммы, схемы, фотографии и таблицы.

Структура дипломного проекта может незначительно отличаться от предложенной в настоящих методических рекомендациях, в зависимости от темы дипломного проекта.

### **3. Основные требования к оформлению дипломного проекта**

# **3.1 Общие требования**

Страницы текста ВКР должны соответствовать формату А4 по ГОСТ 9327-60.<sup>1</sup>

Работа выполняется с использованием текстовых процессоров персональных компьютеров (типа Microsoft Word) с учетом следующих требований:

а) поля: *левое* - 30 мм, *правое* - 10 мм, *верхнее* и *нижнее* - 20 мм. Линий, ограничивающих размеры полей (рамок), делать не следует;

б) шрифт Times New Roman;

в) размер шрифта для основного текста – 14 пт, для ссылок – 10 пт<sup>2</sup>;

г) межстрочный интервал для основного текста - 1,5, для ссылок - 1;

д) абзацный отступ – стандартный – 1,25 мм;

е) выравнивание текста – по ширине страницы;

ж) при наборе текста перенос слов не допускается.

Иллюстрации, таблицы и другой вспомогательный материал допускается выполнять на листах иных стандартных форматов, при этом они должны быть сложены на формат А4 «гармоникой» и помещены в приложениях.

Разрешается использовать компьютерные возможности акцентирования внимания на определенных терминах, формулах, применяя шрифты разной гарнитуры.

Не допускается:

 $\overline{a}$ 

а) применять для одного и того же понятия различные термины, близкие по смыслу (синонимы)

б) использовать сокращения слов, кроме установленных правилами русской орфографии, (т.е. – то есть, гг. – годы и т.п.), а также соответствующими государственными стандартами;

в) применять индексы документов (например, ГОСТ, ТУ) без их реквизитов;

г) использовать в тексте специальные математические и иные знаки - № (номер), % (процент) и др. – без числовых значений; следует писать их словами.

<sup>&</sup>lt;sup>1</sup> ГОСТ 9327-60 «Бумага и изделия из бумаги. Потребительские форматы» (введен01.01.1964, изм. 18.05.2011)

<sup>&</sup>lt;sup>2</sup>ГОСТ Р 7.0.5-2008 «Система стандартов по информации, библиотечному и издательскому делу. библиографическая ссылка. Общие требования и правила составления» (введен 01.01.2009г.)

### **3.2 Структура текста**

Наименования структурных элементов «Содержание», «Введение», «Заключение», «Список использованных источников» служат заголовками структурных элементов текста.

Текст основной части работ следует делить на разделы (главы), подразделы (параграфы), пункты. Каждый раздел (главу) следует начинать с нового листа.

Разделы (главы), подразделы (параграфы), пункты следует нумеровать арабскими цифрами и записывать от центра без абзацного отступа.

*Разделы* должны иметь порядковую нумерацию в пределах всего текста, за исключением приложений.

Номер *подраздела* (параграфа) или *пункта* должен включать номер раздела (главы) и порядковый номер подраздела (параграфа) или пункта, разделенные точкой.

После номера раздела (главы), подраздела (параграфа), пункта в тексте *точку* не ставят.

При этом слова «Раздел» или «Глава» не пишутся.

Разделы (главы), подразделы (параграфы) должны иметь заголовки. Заголовки должны четко и кратко отражать их содержание и печататься от центра без абзацного отступа с прописной буквы без точки в конце, не подчеркивая. Допускается выделение заголовка жирным шрифтом, курсивом или их сочетанием.

Переносы слов в заголовках не допускаются.

Расстояние между заголовком и текстом, а также между заголовками раздела и подраздела должно быть равно удвоенному межстрочному интервалу.

Внутри пунктов или подпунктов могут быть приведены **перечисления**.

Перед каждой позицией перечисления следует ставить дефис, или, при необходимости ссылки в тексте работы на одно из перечислений, строчную букву, после которой ставится скобка. Для дальнейшей детализации перечислений необходимо использовать арабские цифры, после которых ставится скобка, а запись производится с абзацного отступа, как показано в примере.

### **Пример**

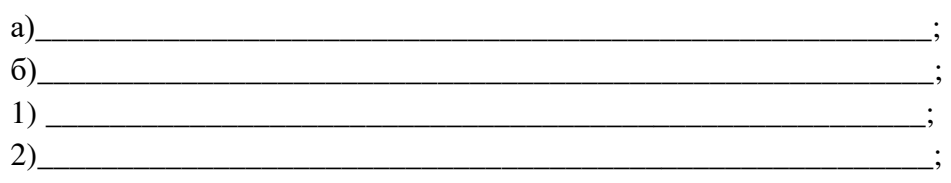

Каждый пункт, подпункт и перечисление записывают с абзацного отступа.

**Нумерация страниц.** Страницы следует нумеровать арабскими цифрами, соблюдая сквозную нумерацию по всему тексту, включая приложения. Номер страницы проставляют в *правом нижнем углу листа* без точки.

Титульный лист включают в общую нумерацию страниц работ. Номер страницы на титульном листе не проставляется.

#### **3.3 Оформление содержания**

*Содержание* включает все структурные элементы документа, которые входят в его состав (введение, наименование всех разделов и подразделов основной части, заключение, список использованных источников, приложения) с указанием номеров листов, с которых начинаются эти элементы документа.

Содержание помещают на листе, следующем после титульного и, при необходимости, на последующих листах. Слово «**Содержание**» записывают в виде заголовка слева или по центру строки прописными буквами. Наименования, включенные в содержание, записывают строчными буквами, начиная с прописной буквы и абзацного отступа.

Номера разделов и подразделов по тексту документа и в содержании должны совпадать.

Структурные элементы документа: введение, заключение, список использованных источников, приложения – номеров разделов не имеют.

Пример оформления содержания в Приложении 1

### **3.4 Оформление введения**

Во введении следует обосновать актуальность избранной темы ВКР, раскрыть ее теоретическую и практическую значимость, сформулировать цели и задачи работы, а также в той части работы, где рассматривается теоретический аспект данной проблемы, автор должен дать, хотя бы кратко, обзор литературы, изданной по этой теме.

Введение должно подготовить читателя к восприятию основного текста работы. Оно состоит из обязательных элементов, которые необходимо правильно сформулировать. В первом предложении называется тема дипломного проекта.

**Актуальность** дипломной работы (*почему это следует изучать?*) рассматривается с позиций социальной и практической значимости. В данном пункте необходимо раскрыть суть исследуемой проблемы и показать степень ее проработанности в различных трудах (юристов, экономистов, техников и др.). Здесь же можно перечислить источники информации, используемые для исследования. Обоснование может начинаться с фразы: «Актуальность данной темы обусловлена тем. что ...».

Цель дипломной работы (какой результат будет получен?) должна заключаться в решении исследуемой проблемы путем ее анализа и практической реализации. Цель всегда направлена на объект. Например: «Цель выпускной квалификационной работы - ...» или «Целью данной работы является изучение (описание, определение, установление, исследование, разработка, раскрытие, освещение, выявление, анализ, обобщение) ...

Проблема дипломной работы (что следует изучать?) показывает осложнение, нерешенную задачу или факторы, мешающие её решению. Определяется 1 - 2 терминами.

Объект дипломной работы (что будет исследоваться?). предполагает работу с понятиями. В данном пункте дается определение технологическому явлению, на которое направлена исследовательская деятельность. Объектом может быть техника, технология, процесс, структура, хозяйственная деятельность предприятия (организации). Например: «Объектом исследования является хозяйственная деятельность предприятия.

Предмет дипломной работы (как, через что будет идти поиск?). Здесь необходимо дать определение планируемым к исследованию конкретным свойствам объекта или способам изучения технологического явления. Предмет исследования направлен на практическую деятельность и отражается через результаты этих действий. Например: Предмет исследования - влияние результатов экономического анализа на принятие эффективных, обоснованных решений».

Гипотеза дипломной работы (что не очевидно в исследовании?).

Возможная структура гипотезы:

- утверждение значимости проблемы.
- догадка (свое мнение) «Вместе с тем...».
- предположение «Можно...».
- доказательство «Если...».

Задачи дипломной работы (как идти к результату?), пути достижения цели. Задачи соотносятся с гипотезой. Определяются они исходя из целей работы. Формулировки задач необходимо делать как можно более тщательно, поскольку описание их решения должно составить содержание глав и параграфов работы. Как правило, формулируются 3-4 задачи.

Каждая из задач формулируется в соответствии с главами работы. Пример формулирования задач: «*Для достижения цели, поставленной в выпускной квалификационной работе, были определены следующие задачи:*

- 1. *Выявить …*
- 2. *Провести…*
- 3. *Разработать…*

### **Перечень рекомендуемых задач:**

1. «На основе теоретического анализа литературы разработать...» (ключевые понятия, основные концепции).

2. «Определить... » (выделить основные условия, факторы, причины, влияющие на объект исследования).

3. «Раскрыть... » (выделить основные условия, факторы, причины, влияющие на предмет исследования).

4. «Разработать... » (средства, условия, формы, программы).

5. «Апробировать…» (что разработали) и дать рекомендации...

Пример написания введения можно посмотреть в Приложении 2

### **3.5 Оформление иллюстраций, таблиц и примечаний**

На все **иллюстрации** (чертежи, графики, схемы, компьютерные распечатки, диаграммы) в тексте должны быть сделаны ссылки.

Иллюстрации, за исключением иллюстраций приложений, следует нумеровать арабскими цифрами сквозной нумерацией. Если рисунок один, то он обозначается «Рисунок 1». Слово «рисунок» и его наименование располагают *посередине* строки. Допускается нумеровать иллюстрации в пределах раздела (главы). В этом случае номер иллюстрации состоит из номера раздела и порядкового номера иллюстрации, разделенных точкой, например - 5.1.

При ссылках на иллюстрации следует писать или «…в соответствии с рисунком 1». Иллюстрация располагается по тексту работы сразу после первой ссылки, если она размещается на листе формата А4. Если формат иллюстрации больше А4, ее следует помещать в приложении. Иллюстрации следует размещать так, чтобы их можно было рассматривать без поворота документа или с поворотом по часовой стрелке.

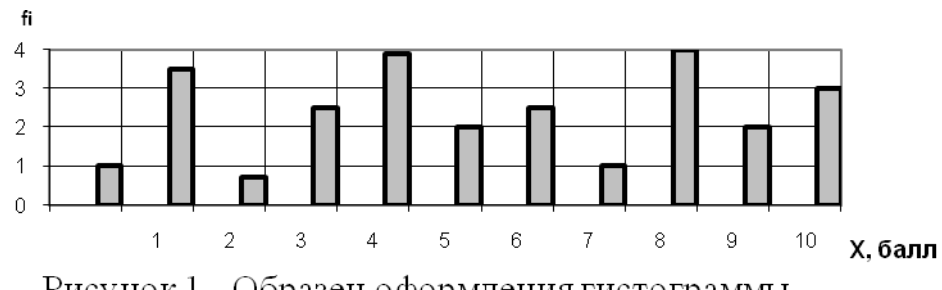

Рисунок 1 - Образец оформления гистограммы

Содержание иллюстрации следует прокомментировать в тексте, выделяя закономерности и тенденции. Размещение иллюстрации в работе должно быть целесообразно и связано с предыдущим и последующим текстом письменной работы.

**Таблицы.** Цифровой материал должен оформляться в виде *таблиц*.

Таблицу следует располагать непосредственно после текста, в котором она упоминается впервые, или на следующей странице.

На все таблицы в тексте должны быть сделаны ссылки, содержащие слово «таблица» и ее номер. Название (заголовок) таблицы следует помещать над таблицей в центре, «таблица» и номер расположены справа над названием, как показано в примере.

Размер таблицы должен соответствовать размеру текста на странице.

Таблица с заголовком должна быть отделена от текста свободной строкой, при этом между заголовком к таблице и таблицей свободная строка отсутствует.

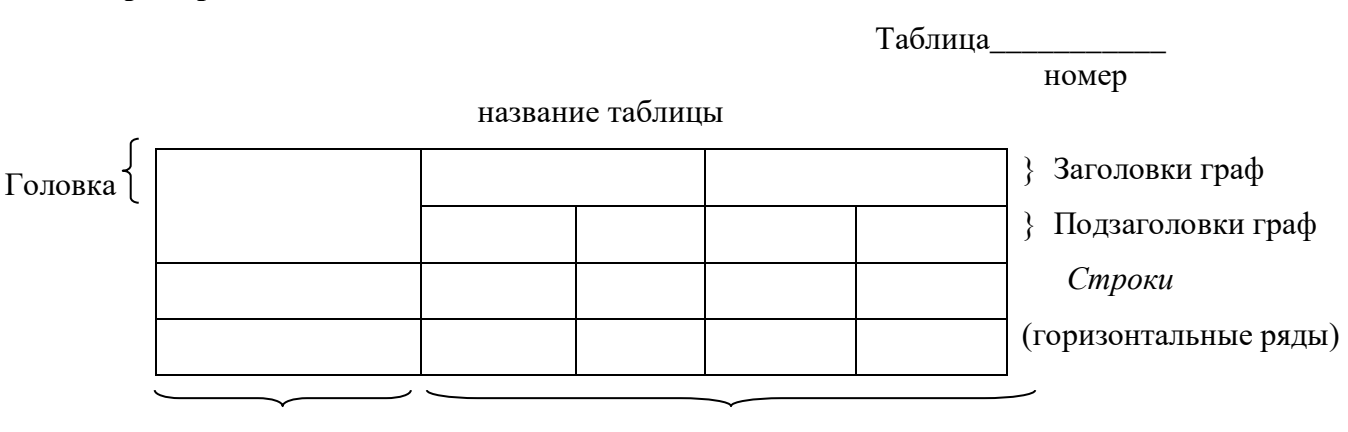

 *Боковик* (графа для заголовков) *Графы* (колонки)

**Пример**

### **Пример:**

Категория автомобиля  $\begin{array}{|l|c|c|c|c|}\n\hline\n & \text{Боковое ускорение автомобиля м<sub>y</sub> м/с<sup>2</sup>$  $\begin{array}{|c|c|c|c|}\n\hline\n1 & 2 & 4 \\
\hline\n\end{array}$  $M_1$  | 10 | 30 | 80  $M_2, N_1$  | 10 | 20 | 60  $M_3$ ,  $N_2$ ,  $N_3$  10 10

Предельные величины разброса угловой скорости автомобилей, %

Таблицу с большим количеством строк допускается переносить на другой лист (страницу). В этом случае слово «таблица» и номер ее указывают один раз над первой частью таблицы, над другими частями пишут слово «Продолжение» и указывают номер таблицы, например, «Продолжение таблицы 1». При переносе таблицы на другие листы (страницы) повторяют ее головку и боковик. Допустимо заменять их соответственно номером граф или строк. При этом нумеруют арабскими цифрами графы и (или) строки первой части таблицы.

Таблицы, за исключением таблиц приложений, следует нумеровать арабскими цифрами сквозной нумерацией. Допускается нумеровать таблицы в пределах раздела (главы). Если в тексте работы одна таблица, то она должна быть обозначена «Таблица 1».

Заголовки граф и строк таблицы следует писать с *прописной* буквы в единственном числе, а подзаголовки – со *строчной,* если они составляют одно предложение с заголовками, или с *прописной*, если они имеют самостоятельное значение. В конце заголовков и подзаголовков таблиц точки *не ставят*.

Графу «№ п/п» в таблицах *не указывают*. При необходимости нумерация показателей или других данных таблицы должна быть указана в боковых заголовках перед наименованием этих данных в строках.

Таблицы слева, справа и снизу, как правило, ограничивают линиями. Допускается применять размер шрифта в таблице меньший, чем в тексте (не менее 10 пт).

Если цифровые данные в пределах графы таблицы выражены в одних единицах измерения, то они указываются в заголовке каждой графы. Включать в таблицу отдельную графу «Единицы измерений» не допускается.

Цифры в графах таблиц должны проставляться так, чтобы разряды чисел во всей графе были расположены один под другим. В одной графе количество десятичных знаков должно быть одинаковым. Округление числовых значений величин до первого, второго и т.д. десятичного знака для различных значений одного и того же наименования показателя должно быть одинаковым.

# Таблица 6

Ставить кавычки вместо повторяющихся цифр, марок, знаков математических и других специальных символов не допускается.

Если цифровые или иные данные в таблице не приводятся, то в графе ставится прочерк.

Таблицы выделяются из предыдущего и последующего текста не менее чем одним межстрочным интервалом.

Допускается в заголовках и подзаголовках граф отдельные понятия заменять буквенными обозначениями, но при условии, чтобы они были пояснены в тексте. Разделять заголовки и подзаголовки боковика и граф диагональными линиями *не допускается.*

Горизонтальные и вертикальные линии, разграничивающие строки таблицы, допускается не проводить, если их отсутствие не затрудняет пользование таблицей.

Заголовки граф, как правило, записывают параллельно строкам таблицы. При необходимости допускается перпендикулярное расположение заголовков граф. Головка таблицы должна быть отделена *линией* от остальной части таблицы.

**Примечания** в тексте приводятся, если необходимы пояснения или справочные данные к содержанию текста, таблиц или иллюстраций.

Примечания размещают непосредственно после текстового, графического материала или таблицы, к которым они относятся, и печатают с прописной буквы с абзацного отступа. Если примечание одно, то после слова «Примечание» ставится *тире* и примечание печатается с прописной буквы. Одно примечание не нумеруют. Несколько примечаний нумеруют по порядку арабскими цифрами без проставления точки. Примечание к таблице помещают в конце таблицы над линией, обозначающей окончание таблины.

### **Пример**

Примечание -

Несколько примечаний нумеруются по порядку арабскими цифрами.

# **3.6 Оформление формул, уравнений и расчетов**

**Формулы и уравнения.** Формулы, должны быть наглядными, для чего их следует выделять из текста в отдельную строку. При этом между предыдущим текстом и строкой формулы, между строкой формулы и расшифровкой буквенных значений, между последней строкой расшифровки буквенных значений и следующим текстом оставляется по одной пустой строке.

Формулы должны приводиться в общем виде с расшифровкой входящих в них буквенных значений.

Значение каждого символа дают с новой строки в той последовательности, в какой они приведены в формуле. Первая строка расшифровки должна начинаться со слова «где» без двоеточия после него.

### Пример

Основной (Тарифный) фонд заработной платы у сдельщиков определяется по формуле:

$$
3\Pi_{o} = T_{cp} T_{TO}^{T} \quad (py6), \tag{1}
$$

где  $T_{\tau o}^F$  - годовая трудоемкость по ТО, чел-ч; Т<sub>ср</sub> - средняя часовая тарифная ставка, руб;

Формулы, следующие одна за другой и не разделенные текстом, отделяют запятой. Если формула не умещается в одну строку, она должно быть перенесена. Перенос формул допускается только после знака равенства (=) или после знака плюс (+), минус (-), умножения (х) и деления (:), причем на новой строке знак необходимо повторить.

Формулы, за исключением приведенных в приложении, должны нумероваться сквозной нумерацией в пределах всей работы арабскими цифрами в круглых скобках в крайнем правом положении на строке. Одну формулу обозначают - (1).

Допускается нумерация формул в пределах раздела. В этом случае номер формулы состоит из номера раздела и порядкового номера формулы, разделенных точкой, например, (2.10) - десятая формула второго раздела. Размерность одного параметра в пределах всей работы должна быть постоянной.

Помещать обозначение единиц измерения в одной строке с формулами, выражающими зависимости между величинами, или между их числовыми значениями, представленными в буквенной форме, не допускается.

### Пример

$$
\text{Правильно:} \qquad R = \frac{U}{I} = \frac{125}{16 \cdot 10^{-3}} = 7,8 \kappa O M
$$

Если работа выполняется в текстовом процессоре MSWord, формулы удобно вносить с помощью редактора формул MicrosoftEquation.

Расчеты. Порядок изложения расчетов определяется характером рассчитываемых величин. Расчеты в общем случае должны содержать:

- задачу расчета (с указанием, что требуется определить при расчете);
- ланные лля расчета:
- условия расчета;
- $-$  pacter;
- заключение.

Данные для расчета, в зависимости от их количества, могут быть изложены в тексте или приведены в таблице.

Расчет, как правило, разделяют на пункты, подпункты или перечисления. Пункты (подпункты, перечисления) расчета должны иметь пояснения, например, «определяем...»; «по графику, приведенному на рисунке 3.4, находим...»; «согласно рекомендациям [ссылка на используемый источник], принимаем...».

В изложении расчета, выполненного с применением ЭВМ, следует привести полное официальное название программы, в которой производились расчеты (в том числе номер версии), краткое описание методики расчета с необходимыми формулами и, как правило, структурную схему алгоритма или программы расчета. Распечатка расчета с ЭВМ помещается в приложениях, а в тексте делается ссылка, например, «... Результаты расчета на ЭВМ приведены в приложении 2».

Заключение должно содержать выводы о соответствии объекта расчета требованиям, изложенным в задаче расчета.

Ссылки работы приводят:

- на данную работу;

- на использованные источники (библиографические ссылки).

При ссылках на данную работу указывают номера структурных частей текста, таблиц, рисунков, а при необходимости - также графы и строки таблиц.

При ссылках на структурные части текста работы указывают номера разделов (со словом «раздел»), приложений (со словом «приложение»), подразделов, пунктов, подпунктов, перечислений, например: «... в соответствии с разделом 2», «... согласно 3.1», «..., по 3.1,1»; «...в соответствии с 4.2.2, перечисление 6»; «(приложение 1)»; «...как указано в приложении 2».

Ссылки в тексте на таблицы, формулы и иллюстрации оформляют по типу: «(таблица 4.3)»; «... в таблице 1.1, графа 4»; «(рисунок 2.11)»; «... в соответствии с рисунком 1.2», «...в формуле  $(2.2)$ ».

### 3.7 Оформление библиографических ссылок

Библиографические ссылки оформляются двумя способами.

При упоминании источника без его цитирования используют затекстовую ссылку: после упоминания источника в квадратных скобках пишется номер, который соответствует номеру данного источника в библиографическом списке, и указываются страницы.

### Пример

Ссылка в тексте:

«При оценке стоимости земли необходимо учесть все возможности ее производственного использования [17, с. 191]».

В библиографическом списке:

17. Бакетт, М. Фермерское производство: организация, управление, анализ. / М.Баккет; Пер. с англ. А.С. Каменского; - М.: Агропромиздат, 2016. - 464 с. - ISBN: 5- $10 - 002116 - 0$ 

При цитировании источника ссылка оформляется как подстрочная (сноска): в нижней части страницы и отделяется от основного текста короткой прямой горизонтальной чертой. Сноски нумеруются сквозным способом по всему тексту<sup>3</sup>.

Первая подстрочная ссылка должна включать: фамилию и инициалы автора, полное название работы, выходные данные (место, год издания) и страницу (страницы) работы, на которой содержится использованная информация. Если следом за первой ссылкой на данный источник следует вторая, необходимо поставить «Там же» («Ibid.», «Ibidem» - для работ, отпечатанных латинской графикой) и указать использованную страницу. Если страницы при повторной ссылке совпадают со страницами первой ссылкой, то указание на страницу опускают.

Последующие (не примыкающие к первой) ссылки на данный источник содержат: фамилию и инициалы автора, название работы (в краткой форме) и использованную страницу. Допускается вместо названия работы отмечать: «Указ.соч.».

В целом при оформлении подстрочных ссылок необходимо руководствоваться правилами библиографического описания источников, приведенными в приложении 3, указывая при этом конкретную использованную страницу (страницы).

### Пример

<sup>1</sup> Корнаи Я. Дефицит. М., 2019. С. 105.

<sup>&</sup>lt;sup>3</sup>ГОСТ Р 7.0.5-2008 «Система стандартов по информации, библиотечному и издательскому делу. библиографическая ссылка. Общие требования и правила составления» (введен 01.01.2009г.)

*<sup>2</sup>Либман Г.И., Преснякова Л.В. «Шведская модель» социальной политики // Российский экономический журнал. 2016. № 8. С. 88-95.* 

**При ссылках на материалы, непосредственно автором не изученные**, воспроизводится ссылка, которая имеется в использованной работе, делается примечание: «Цит. по:» и приводятся данные о работе, из которой взята информация, в соответствии с общими правилами оформления ссылок. Например: *«цитируемый текст» (Цит. по: Ларионова И.В. Реорганизация коммерческих банков. М., 2016. С. 32).*

При ссылке на нормативные документы и их цитировании необходимо пользоваться официальными изданиями.

Ссылка на **архивный источник** состоит из следующих элементов: Полное официальное название архива. Номер фонда, номер описи, номер дела, номера листов дела.

### **Пример**

*Российский государственный архив экономики (РГАЭ). Ф. 2017, оп. 1, д. 31, л. 31.*

Название и дата документа приводятся в случае их наличия и необходимости в тексте работы.

При использовании в работе анализа **массива архивных источников**, обязательна полная ссылка на анализируемый массив, даже если прямых цитат не приводится.

### **3.8Оформлению списка использованных источников**

В конце текстового документа допускается приводить список использованных источников, которые использовались при написании ВКР (не менее 20), составленный в следующем порядке:

- Федеральные законы (в очередности от последнего года принятия к предыдущим);

- указы Президента Российской Федерации (в той же последовательности);

- постановления Правительства Российской Федерации (в той же последовательности);

- иные нормативные правовые акты;

- иные официальные материалы (резолюции-рекомендации международных организаций и конференций, официальные доклады, официальные отчеты и др.);

- монографии, учебники, учебные пособия (в алфавитном порядке);

- иностранная литература;

- интернет-ресурсы.

20

Список использованных источников составляют в алфавитном порядке и включают в содержание документа. Список должен иметь общую с остальной частью документа сквозную нумерацию страниц.

Сведения об источниках приводятся в соответствии с требованиями ГОСТ 7.1-2003 «Библиографическая запись. Библиографическое описание». Рекомендуется представить единый список литературы к работе в целом. Наиболее удобным является **алфавитное расположение материала** без разделения на части по видовому признаку (например,: книги, статьи).

Произведения одного автора расставляются в списке по алфавиту заглавий или по годам публикации, в прямом хронологическом порядке (такой порядок группировки позволяет проследить за динамикой взглядов определенного автора на проблему). Затем все библиографические записи в списке **последовательно нумеруются.** 

### *Образцы библиографического описания*

- Официальные и директивные материалы (Федеральные законы, постановления Правительства, приказы, положения, рекомендации Министерства и ведомств РФ)

- Нормативно-технические документы (ГОСТы, СНиПы, САНПины и т.д.)

- Книги

- Неопубликованные материалы (диссертации, авторефераты)

- Электронные ресурсы

- Составные части документа (статьи: из книги, из газеты, из журнала, из продолжающихся изданий, рецензия)

### *Описание нормативно-технического документа*

Заглавие нормативно-технического документа: сведения, относящиеся к заглавию, обозначения ранее действующего документа, дата введения. – Год издания. – Объем. Примеры:

ГОСТ 1759. 5 – 87. Гайки. Механические свойства и методы [Текст]. – Взамен ГОСТ 1759 – 70; Введ. с 01.01.89 по 01.01.94. – Москва: Изд-во стандартов, 1988. – 14 с.

Строительные нормы и правила: СНиП 2.01.07 – 85. Нагрузки и воздействия [Текст]: нормативно-технический материал. – Москва: [б.и.], 1987. – 36 с.

#### *Авторские свидетельства, патенты*

### Примеры:

А.с. 1007970 СССР, МПК B 25 J 15/00. Устройство для захвата деталей [Текст] / Ваулин В.С., Калов В.К. (СССР). – 3350585/25-08; заявлено 23.11.81; опубл. 30.03.83, Бюл.  $12. - C. 2.$ 

Пат. 2187888 Российская Федерация, МПК Н 04 В 1/38, Н 04 J 13/00. Приемопередающее устройство [Текст] / Чугаева В.И.; заявитель и патентообладатель Воронеж. науч.-исслед. ин-т связи. - № 2000131736/09; заявл. 18.12.00; опубл. 20.08.02, Бюл. № 23 (II ч.). – 3 с.

### *Описание книг*

Однотомное издание: Автор. Заглавие: сведения, относящиеся к заглавию (см. на титуле) / сведения об ответственности (авторы); последующие сведения об ответственности (редакторы, переводчики, коллективы). – Сведения об издании (информация о переиздании, номер издания). – Место издания: Издательство, Год издания. – Объем. – (Серия).

### Примеры:

Если у издания один автор, то описание начинается с фамилии и инициалов автора. Далее через точку «.» пишется заглавие. За косой чертой «/» после заглавия имя автора повторяется, как сведение об ответственности.

 Туревский, И.С. Дипломное проектирование автотранспортных предприятий: учебное пособие [Текст] / И.С. Туревский. – М.: ИД «Форум», 2019. – 240 с

Если у издания два автора, то описание начинается с фамилии и инициалов первого автора. За косой чертой «/» после заглавия сначала указывается первый автор, а потом через запятую – второй автор.

Богатырев, А.В. Тракторы и автомобили [Текст]/ А.В. Богатырев, В.Р. Лехтер.-М.: Колосс, 2015. – 400 с.

Если у издания три автора, то описание начинается с фамилии и инициалов первого автора. За косой чертой «/» после заглавия сначала указывается первый автор, а потом через запятую – второй и третий авторы.

Краснова, Л.П. Бухгалтерский учет [Текст]: учебник для вузов /Л.П. Краснова, Н.Т. Шалашова, Н.М. Ярцева. – Москва: Юристъ, 2011. – 550 с.

Если у издания четыре автора, то описание начинается с заглавия. За косой чертой указываются все авторы.

Лесоводство [Текст]: учебное пособие к курсовому проектированию/З.В. Ерохина, Н.П. Гордина, Н.Г. Спицына, В.Г. Атрохин. – Красноярск: Изд-во СибГТУ, 2010. - 175 с.

Если у издания пять авторов и более, то описание начинается с заглавия. За косой чертой указываются три автора и др.

**Для обозначения электронного адреса используют аббревиатуру** URL (UniformResourceLocator – унифицированный указатель ресурса). Примеры:

22

Цветков В.Я. Компьютерная графика: рабочая программа [Электронный ресурс] / В.Я. Цветков. - Электронные данные и программа. - М.: МИИГАиК, 20199.

Российская государственная библиотека [Электронный ресурс] / Центр информ. технологий РГБ. -URL: http://www.rsl.ru.

В списке используемых источников год издания использованной литературы не должен превышать пяти лет.

### **3.9 Оформление приложений**

**Приложения**. Этот структурный элемент работы оформляют как продолжение ее текста на последующих листах или выпускают в виде самостоятельного документа.

В подготовленном тексте на все приложения должны быть даны ссылки. Сами приложения располагают в последовательности, адекватной порядку обращения к ним.

Каждое приложение следует начинать с новой страницы с указанием наверху *справа* страницы слова «Приложение», его обозначения и степени.

Приложение должно иметь заголовок, который записывают справа страницы с прописной буквы *отдельной строкой*.

Допускается обозначать приложения арабскими цифрами.

Текст каждого приложения, при необходимости, может быть разделен на разделы, подразделы, пункты, подпункты, которые нумеруют в пределах каждого приложения. Перед номером ставится обозначение этого приложения.

В приложениях дипломного проекта помещают материал, дополняющий основной текст.

Приложениями могут быть:

– графики, диаграммы;

– таблицы большого формата,

– статистические данные;

– фотографии,

– процессуальные (технические) документы и/или их фрагменты и т.д.

Приложения оформляют как продолжение основного текста на последующих листах или в виде самостоятельного документа.

В основном тексте на все приложения должны быть даны ссылки.

Приложения располагают в последовательности ссылок на них в тексте. Каждое приложение должно начинаться с нового листа (страницы) с указанием в правом верхнем углу страницы слова Приложение и номера.

Приложения обозначают арабскими цифрами, за исключением цифры  $\theta$ . Обозначение приложений римскими цифрами не допускается.

Приложение должно иметь заголовок, который записывают с прописной буквы отдельной строкой.

### 3.10 Требования к лингвистическому оформлению дипломного проекта

Дипломный проект должен быть написан логически последовательно, литературным языком. Повторное употребление одного и того же слова, если это возможно, допустимо через 50 - 100 слов. Не лолжны употребляться как излишне пространные и сложно построенные предложения, так и чрезмерно краткие лаконичные фразы, слабо между собой связанные, допускающие двойные толкования и т. д.

При написании дипломного проекта не рекомендуется вести изложение от первого лица единственного числа: «я наблюдал», «я считаю», «, по моему мнению,» и т. д. Корректнее использовать местоимение «мы». Допускаются обороты с сохранением первого лица множественного числа, в которых исключается местоимение «мы», то есть фразы строятся с употреблением слов «наблюдаем», «устанавливаем», «имеем». Можно использовать выражения «на наш взгляд», «, по нашему мнению,», однако предпочтительнее выражать ту же мысль в безличной форме, например,:

-изучение практического опыта свидетельствует о том, что ...,

- -на основе выполненного анализа можно утверждать ...,
- -проведенные исследования подтвердили...;
- -представляется целесообразным отметить;
- -установлено, что;
- $-\theta$ елается вывод о...;
- -следует подчеркнуть, выделить;
- -можно сделать вывод о том, что;
- -необходимо рассмотреть, изучить, дополнить;
- -в работе рассматриваются, анализируются...

При написании Дипломного проекта необходимо пользоваться языком научного изложения. Здесь могут быть использованы следующие слова и выражения:

- для указания на последовательность развития мысли и временную соотнесенность:
	- прежде всего, сначала, в первую очередь;
	- $-$  60 первых, 60 вторых и т. д.;
- затем, далее, в заключение, итак, наконеи;
- до сих пор, ранее, в предыдущих исследованиях, до настоящего времени;
- в последние годы, десятилетия:
- для сопоставления и противопоставления:
	- однако, в то время как, тем не менее, но, вместе с тем;
	- $\kappa a \kappa ...$ , mak  $u...$ ;
	- с одной стороны, ..., с другой стороны, не только..., но и;
	- по сравнению, в отличие, в противоположность;
- для указания на следствие, причинность:
	- таким образом, следовательно, итак, в связи с этим;
	- отсюда следует, понятно, ясно;
	- это позволяет сделать вывод, заключение:
	- свидетельствует, говорит, дает возможность;
	- $-$  в результате;
- для дополнения и уточнения:
	- помимо этого, кроме того, также и, наряду с..., в частности;
	- главным образом, особенно, именно;
- для иллюстрации сказанного:
	- например, так;
	- проиллюстрируем сказанное следующим примером, приведем пример;
	- подтверждением выше сказанного является;
- для ссылки на предыдущие высказывания, мнения, исследования и т.д.:
	- было установлено, рассмотрено, выявлено, проанализировано;
	- как говорилось, отмечалось, подчеркивалось;
	- аналогичный, подобный, идентичный анализ, результат;
	- по мнению X, как отмечает X, согласно теории X;
- для введения новой информации:  $\blacksquare$ 
	- рассмотрим следующие случаи, дополнительные примеры;
	- перейдем к рассмотрению, анализу, описанию;
	- остановимся более детально на...;
	- следующим вопросом является...;
	- еще одним важнейшим аспектом изучаемой проблемы является...;
- для выражения логических связей между частями высказывания:
	- как показал анализ, как было сказано выше:
	- на основании полученных данных;
- проведенное исследование позволяет сделать вывод;
- резюмируя сказанное;
- дальнейшие перспективы исследования связаны с....

Письменная речь требует использования в тексте большого числа развернутых предложений, включающих придаточные предложения, причастные и деепричастные обороты. В связи с этим часто употребляются составные подчинительные союзы и клише:

- поскольку, благодаря тому, что, в соответствии с...;
- в связи, в результате;
- при условии, что, несмотря на...;
- $-$  наряду с..., в течение, в ходе, по мере.

Необходимо определить основные понятия по теме исследования, чтобы использование их в тексте дипломной работы/проекта было однозначным. Это означает: то или иное понятие, которое разными учеными может трактоваться по-разному, должно во всем тексте данной работы от начала до конца иметь лишь одно, четко определенное автором дипломной работы значение.

В дипломной работе/проекте должно быть соблюдено единство стиля изложения, обеспечена орфографическая, синтаксическая и стилистическая грамотность  $\overline{B}$ соответствии с нормами современного русского языка.

### **Список используемых источников**

- **1.** ФГОС СПО по специальности 35.02.07 «Механизация сельского хозяйства», и 23.02.03 «Техническое обслуживание и ремонт автомобильного транспорта» [Текст]. – Документ предоставлен КонсультантПлюс.
- **2.** Положение об организации и проведении итоговой государственной аттестации выпускников ГАПОУ ЛО «Выборгский техникум агропромышленного и лесного комплекса», 2018г.
- **3.** Виноградова, Н.А. Пишем реферат, доклад, выпускную квалификационную работу [Текст] / учеб. пособие для студ. высш. и сред. проф. учеб. заведений / Н.А. Виноградова, Л.В Борикова. – 8-е изд., стер. – М.: Издательский центр «Академия»,  $2018. - 96$  c.

Электронные ресурсы:

- 4. Консультант плюс [Электронный ресурс] / -URL: http://www.rsl.ru.
- **5.** Официальный сайт ГАПОУ ЛО «ВТАЛК» [Электронный ресурс] / -URL: http://vtalk-vbg.ru/

Дополнительные источники:

**6.** Сахарова, В.И. Культура оформления научно-исследовательских работ [Текст]: учебно-методическое пособие / В.И.Сахарова, Л.А.Богданова; под науч. ред. Т.С. Паниной - Кемерово: изд-во ГОУ «КРИРПО», 2016. - 72 с.

**7.** Туманов, Д.В. Научно-исследовательская работа студентов [Текст]: Учебнометодическое пособие / Д.В.Туманов, С.К.Шайхитдинова, Р.П.Баканов и др.; Под ред. Д.В.Туманова. – Казань: Изд-во Казанского ун-та, 2017. – 140 с.

# **Образец оформления содержания**

*Пример оформления содержания Дипломного проекта*

# **Содержание**

### **Название глав, разделов Стр.**

Введение

1. ХХХХХХХХХХХХХХХХХХХХХХХХХХХХХХХХХХХХХХ ХХХХХХХХХХХХХХХХХХХХХХХХХХХХХХХХХХХХХХХХХХХХ…………….

1.1. Хххххххххххххххххххххххххххххххххххххххххххххххххххххх…………….

1.2. Хххххххххххххххххххххххххххххххххххххххххххххххххххххх……………. 2. ХХХХХХХХХХХХХХХХХХХХХХХХХХХХХХХХХХХХХХ ХХХХХХХХХХХХХХХХХХХХХХХХХХХХХХХХХХХХХХХХХХХХ…………….

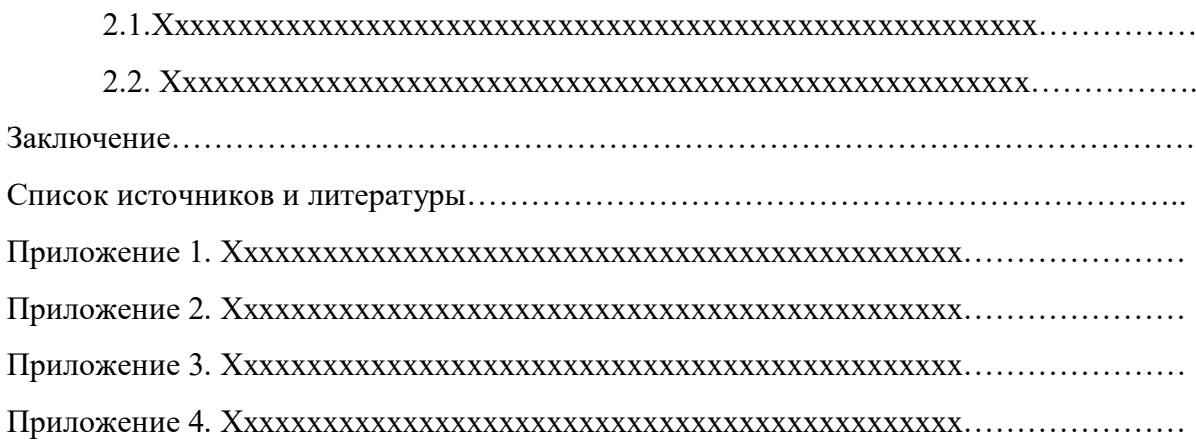

#### **Введение**

Дипломный проекте на тему: Проект переоборудования участка шиномонтажных работ МП г. Выборг «Пассажиравтотранс»

**Актуальность исследования**: в автобусном парке оборудование участка шиномонтажных работ устарело, и площадь не позволяет обслуживать большее количество автобусов. На выполнение работ уходит большое количество времени. Для этого необходимо заменить оборудование на более современное и совершенное, что положительно скажется на эффективности, качестве и снижение времени выполнения работ.

**Цель исследования**: Провести переоборудование участка шиномонтажных работ путём технологического расчёта и подбора эффективного, профессионального, специализированного оборудования.

**Проблема исследования**: Подбор оборудования необходимо производить в соответствии с требованиями техники безопасности и условиями размещения оборудования на имеющейся площади.

**Объект исследования**: Участок шиномонтажных работ МП г.Выборг «Пассажиравтотранс». Структура производства ТО и ТР автобусного предприятия. Технологический процесс выполнения работ на существующем оборудование.

**Предмет исследования**: МП г. Выборг «Пассажиравтотранс»

- Расчёт годовой и суточной производственной программы по Т.О. и Т.Р. подвижного состава, заданного МП;

- Определение количества ТО и диагностических воздействий для парка за год;

- Определение годовой трудоёмкости работ по шиномонтажу;
- Выбор, обоснование и описание технологического процесса

ТО и ТР на СТО;

- Требования, предъявляемые к специализированному оборудованию;
- Расчёт капитальных вложений;

- Расчёт производственных затрат участка шиномонтажных работ.

**Гипотеза исследования**: вероятней всего если заменить оборудование на более современное, то снизится время выполнения работ, следовательно, возрастёт эффективность предприятия в целом.

### **Задачи исследования**:

1. Произвести расчёт годовой и суточной производственной программы по техническому обслуживанию и ремонту подвижного состава заданного автопредприятия.

2. Произвести анализ причин, снижающих прибыль МП г. Выборг «Пассажиравтотранс».

3. Устранить возникшие проблемы отрицательно влияют на производство технического обслуживания и ремонта автобусов на АТП.

# **Структура дипломного проекта в кратком содержании 1 Аналитическая часть**

### **1.1 Назначение и характеристика автотранспортного предприятия**

Произвести краткое описание автотранспортного предприятия, его назначение административную и производственную структуру, характер деятельности, объёмы и виды выполняемых работ. Указать роль предприятия на региональном рынке. (объём не должен превышать 2-х страниц)

### **1.2 Характеристика автомобилей, рассматриваемых в проекте**

Произвести краткое описание и анализ автотранспортных средств, обслуживаемых предприятием с указанием количества, марок, технических характеристик и состояния обслуживаемых автомобилей. (объём не должен превышать 2-х страниц)

# **1.3 Характеристика проектируемого подразделения в соответствии с темой проекта**

Произвести анализ и дать краткую характеристику заданного подразделения предприятия зоны ЕО, ТО-1, ТО-2, Д-1, Д-2, ТР, участка, отделения. (описать только конкретный участок или зону)

На основании анализа организации производства ремонтных работ, применяемого оборудования, приспособлений и инструментов, использования производственных площадей, применяемых технологий составить предложения по созданию, совершенствованию или реорганизации производственного процесса, замене или приобретению оборудования, применению современных технологий. (объём не должен превышать 2-х страниц)

# **2 Технологическая часть**

Для расчётов по организации зон, участков или постов станции технического обслуживания в автосервисе или автотранспортном предприятии

Для выбора и описания технологий работ в цехах, участках или зонах ремонта на авторемонтном предприятии**.** 

# **3 Организационная часть**

Для выбора и описания организации зон, участков или постов станции технического обслуживания в автосервисе или автотранспортном предприятии**,** для расчётов по организации работ в цехах, участках или зонах ремонта на авторемонтном предприятии

# **4 Конструкторская часть**

В конструкторской части производится выбор оборудования, приспособлений и специальных инструментов для выполнения работ описанных в разделах технической части.

### **4.1 Назначение, устройство и работа предлагаемой конструкции**

После тщательного анализа, произвести выбор оборудования и обосновать его. Произвести подробное описание причин выбора данного приспособления (оборудования, инструмента)

При выборе оборудования для выполнения работ необходимо учесть специфику устройства агрегатов, особенности выполнения диагностических, восстановительных и сборочных операций и операций по обкатке и испытанию агрегатов.

# *Пример.*

### *Специальный инструмент и приспособления для коробки передач*

*Оправки для запрессовки:* 

*-подшипника в сборе с ведущим валом в картер коробки передач; 56-1595* 

*- подшипников валов привода переднего и заднего мостов раздаточной коробки 55- 1401.* 

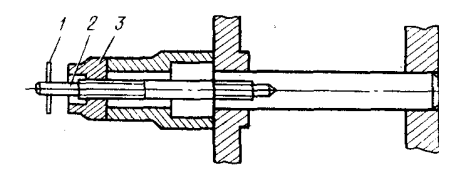

Рисунок 2.1- Съемник для выпрессовки оси блока шестерен заднего хода*.* 

# **4.2 Инструкция по эксплуатации и техники безопасности при работе с конструкцией**

Материал данного раздела должен содержать схему одного из выбранных примеров оборудования с установленным агрегатом, узлом или деталью, в зависимости от назначения. Так же должна быть изложена технология использования представленного оборудования

*Пример.*

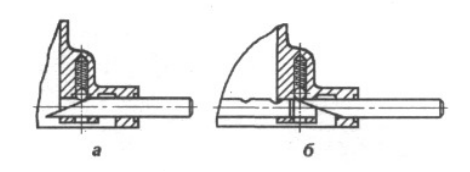

Рисунок 2.2 - Приспособление для сборки штоков и фиксаторов механизма переключения коробки передач: А) – сборка фиксатора;Б) – установка штока.

*Составить точную последовательность выполнения работ с помощью данного оборудования.*

- *1. Установить приспособление в отверстие для штока острым концом вниз;*
- *2. Вставить пружину и шарик фиксатора, поджав их оправкой;*
- *3. Провернуть оправку на 180º;*
- *4. Вставить шток в отверстие, уперев его в оправку;*
- *5. Продвинуть шток вместе с оправкой до фиксации шариком;*
- 6. *Удалить приспособление*.

### **4.3 Достоинства и эффективность предлагаемой конструкции**

Дать сравнительный анализ аналогичного оборудования (цена, качество, производительность, надёжность, эффективность, долговечность, ремонтопригодность и т.д)

Анализ конструктивных требований к качеству сопрягаемых поверхностей (качеству сборки, сварки, монтажа).

Анализ технологичности поверхностей деталей.

# **5 Экономическая часть**

### **5.1 Исходные данные для расчета экономической части**

Заполните таблицу в соответствии с данными, полученными в ходе выполнения расчетов Таблица 5.1

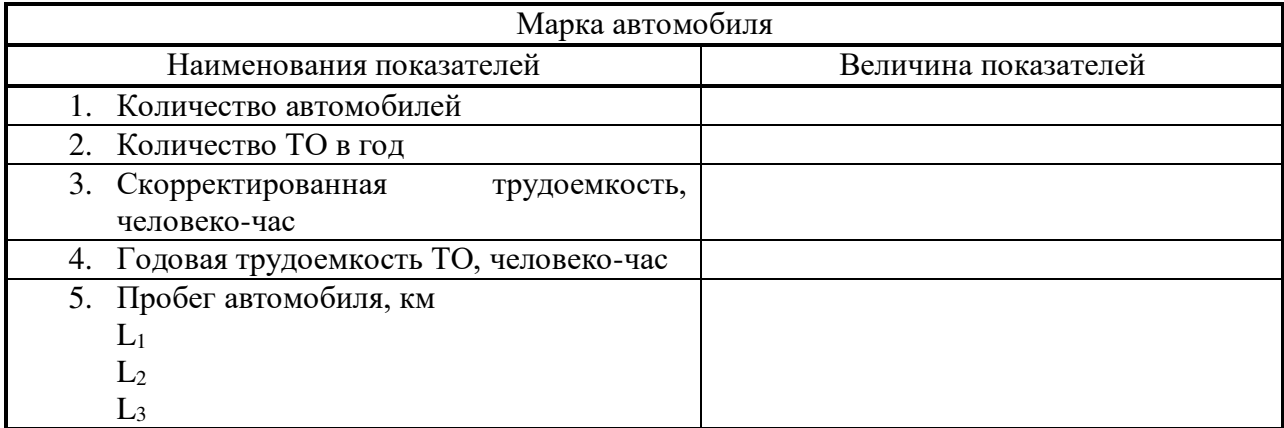

### Технико-экономические показатели предприятия

# **5.2 Расчет фонда оплаты труда работающих на участке**

Годовой фонд заработной платы работающих на участке ТО определяется для каждой категории отдельно.

### **5.2.1 Расчет фонда заработной платы основных рабочих (ремонтников)**

Для этой группы работников применяется сдельно-премиальная система оплаты труда. Основной (Тарифный) фонд заработной платы у сдельщиков определяется по формуле:

$$
3\Pi_{o} = T_{cp} T_{ro}^{r} \quad (py6), \tag{1}
$$

где *<sup>Г</sup> <sup>Т</sup>ТО* - годовая трудоемкость по ТО, чел-ч;

Тср – средняя часовая тарифная ставка, руб;

$$
T_{cp} = \frac{T_1 r_{OCH1} + T_2 r_{OCH1} + ... + T_j r_{ocnj}}{r_{o6u}} \text{(py6)},\tag{2}
$$

где  $T_1, T_2, ..., T_i$  – часовые тарифные ставки соответствующих разрядов, руб;

rосн1, rосн2, rоснj – общее количество рабочих соответствующих разрядов;

rобщ – общее количество основных (ремонтных) рабочих на участке ТО.

Доплаты за работу в условиях труда, отличающихся от нормальных (при работе в ночное время, праздничные дни, сверхурочное время, в неблагоприятных условиях и т.д.) выплачиваются в размерах не ниже установленных трудовым кодексом РФ.

Фонд доплат можно рассчитать в размере 15-20% от основного (тарифного) фонда заработной платы (3По).

Премия за выполнение, перевыполнение количественных и качественных показателей можно рассчитать 45-60% от основного тарифного фонда заработной платы с учетом доплат за условия труда .

$$
\Pi = \frac{\% \Pi (3\Pi o + \mathcal{A})}{100} \text{ (py6)},\tag{3}
$$

где  $\%$ П – процент премии;

Д – доплаты за условия труда, руб.

Годовой фонд заработной платы (3Побщ) основных рабочих (ремонтников)

$$
3\Pi o6u = 3\Pi o + \Pi + \Pi
$$

Необходимо сделать расчет страхового взноса (СВ) по ставке, определенной Налоговым Кодексом РФ с учетом решений правительства на планируемый период.

$$
CB = \frac{\%CB \ 3\text{Ho6u}}{100} \quad (\text{py6}),\tag{4}
$$

где %СВ– ставка налога в %

# **5.2.2 Расчет фонда заработной платы вспомогательных рабочих**

Для этой группы работников применима повременно-премиальная оплата труда. Заработная плата основная (тарифная) определяется по формуле:

$$
3\Pi_{o} = T_{cp} F_{g} r_{B} \quad (py6), \tag{5}
$$

где  $T_{cp}$  – средняя часовая тарифная ставка рабочего-повременщика. Она определяется аналогично, как и рабочих сдельщиков, руб;

 $F_g$  – эффективный годовой фонд времени работы рабочего, ч; (см. п. 2.1.);

$$
F_g = [(\mathcal{A}_k - B - \mathcal{I}) \ F_{c\mu} - \mathcal{I}_{np} \ k](1 - \frac{\alpha}{100} \ (q), \qquad (5a)
$$

где  $\mathcal{I}_{k}$  – количество календарных дней в году;

В – П – количество, соответственно, выходных и праздничных дней в году;

Fсм – продолжительность смены, ч;

 $\Pi_{\text{nn}}$  – количество предпраздничных дней;

k – количество часов сокращения рабочей смены в предпраздничный день (1 час);

α – процент потерь рабочего времени по уважительным причинам (отпуск, болезнь и т.п.) (12…14%).

rвсп – численность вспомогательных рабочих.

Далее, расчеты, связанные с определением основной, дополнительной заработной платы, страхового взноса (СВ) определяется в тех же размерах и аналогично, что и для основных рабочих (ремонтников).

# **5.2.2 Расчет фонда заработной платы специалистов и служащих**

Оплата труда этой группы работников осуществляется по окладам, в соответствии со штатным расписанием и выплатой премии.

Таблица 5.2

Сводная ведомость оплаты труда специалистов и служащих

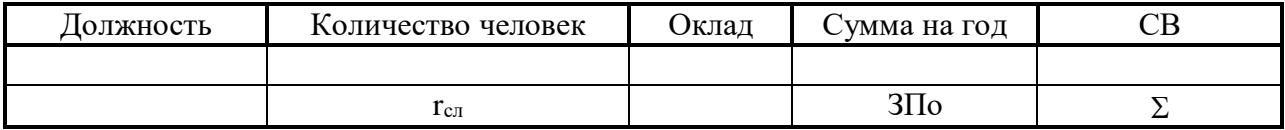

Премия устанавливается 40% от  $3\Pi_{o}$ . Фонд заработной платы:

$$
3\Pi_{\text{offu}} = 3\Pi_{\text{o}} + \Pi \text{ (py6)} \tag{6}
$$

Страховой взнос (СВ) определяется по принятой ставке (%СВ) в планируемом периоде от ЗПобщ.

Таблица 5.3

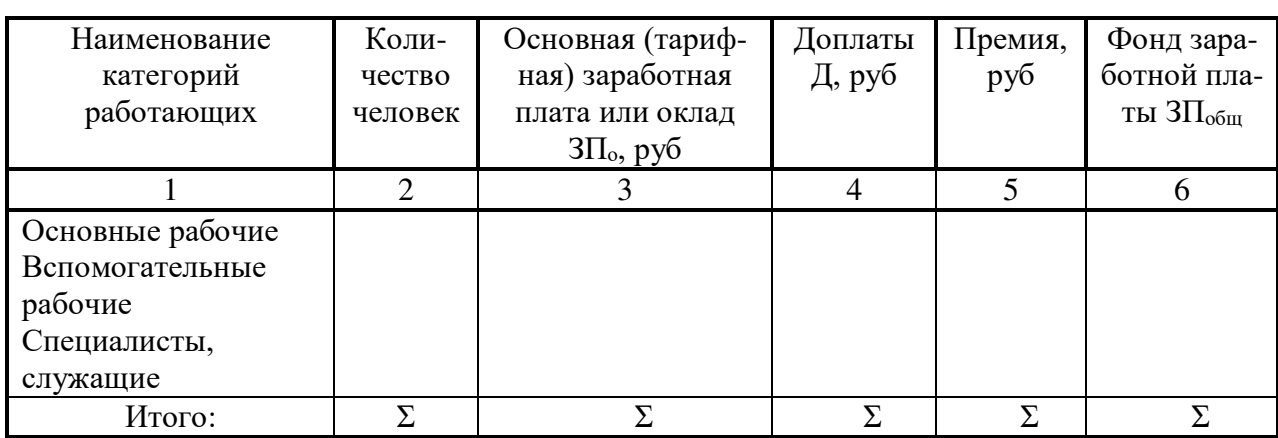

Заработная плата работающих на участке ТО

### **5.3 Расчет затрат на материалы**

При выполнении ТО могут быть использованы материалы, их количество учитывается по выписанным накладным в соответствии с дефектной ведомостью.

Для проектных расчетов используют нормативы Минавтотранса РФ. Расчет ведется по формуле:

$$
M_o = H x N \quad (py6), \tag{7}
$$

где Н – нормы затрат материалов в рублях на одно воздействие;

N – количество обслуживаний в год.

# **5.4 Расчет затрат на запасные части**

Потребность в запасных частях для проведения работ определяется по нормативам в зависимости от общего пробега:

$$
M_{3/q} = H_{3/q} L_{06m} / 1000 \text{ (py6)}, \tag{8}
$$

где Н<sub>з/ч</sub> – норматив запасных частей на 1000км. пробега (руб); Lобщ – общий пробег км.

# 5.5 Расчет капитальных вложений

Капитальные вложения - это денежные средства АТП потраченные на приобретение основных производственных фондов: здания, корпуса, оборудование различного назначения, дорогостоящий инструмент и инвентарь (срок службы, которого больше года).

Таблина 5.4

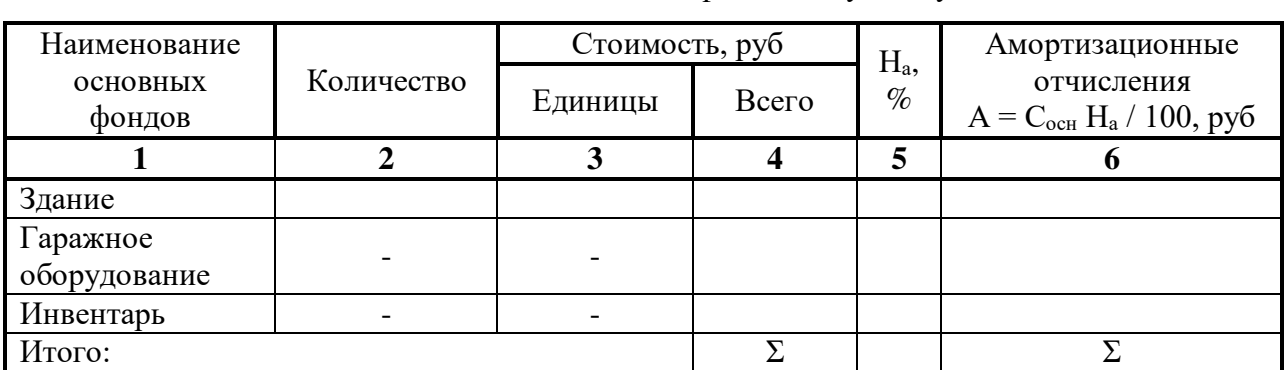

# Сводная ведомость основных фондов по участку ТО

# 5.6 Смета общехозяйственных расходов

При организации работ возникают расходы, связанные с управлением, содержанием помещения, организацией работ. Эти расходы можно представить в виде «Сметы общехозяйственных расходов».

Таблина 5.5

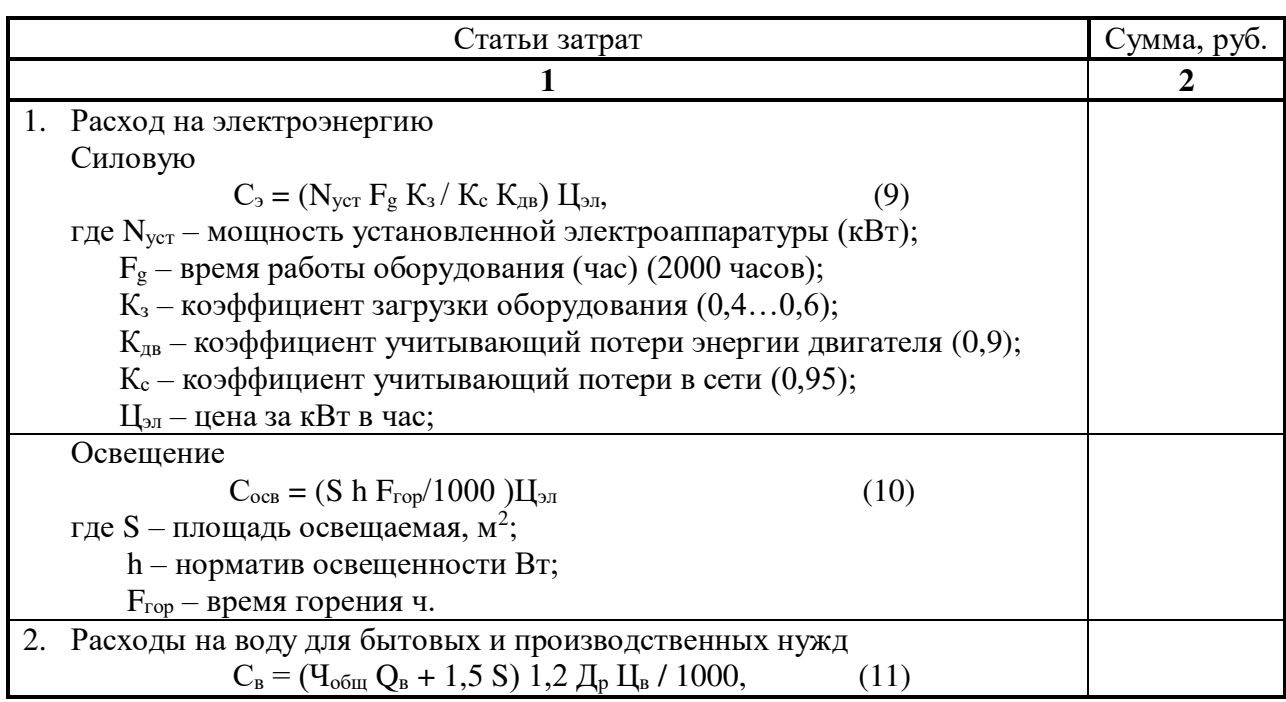

Смета общехозяйственных расходов

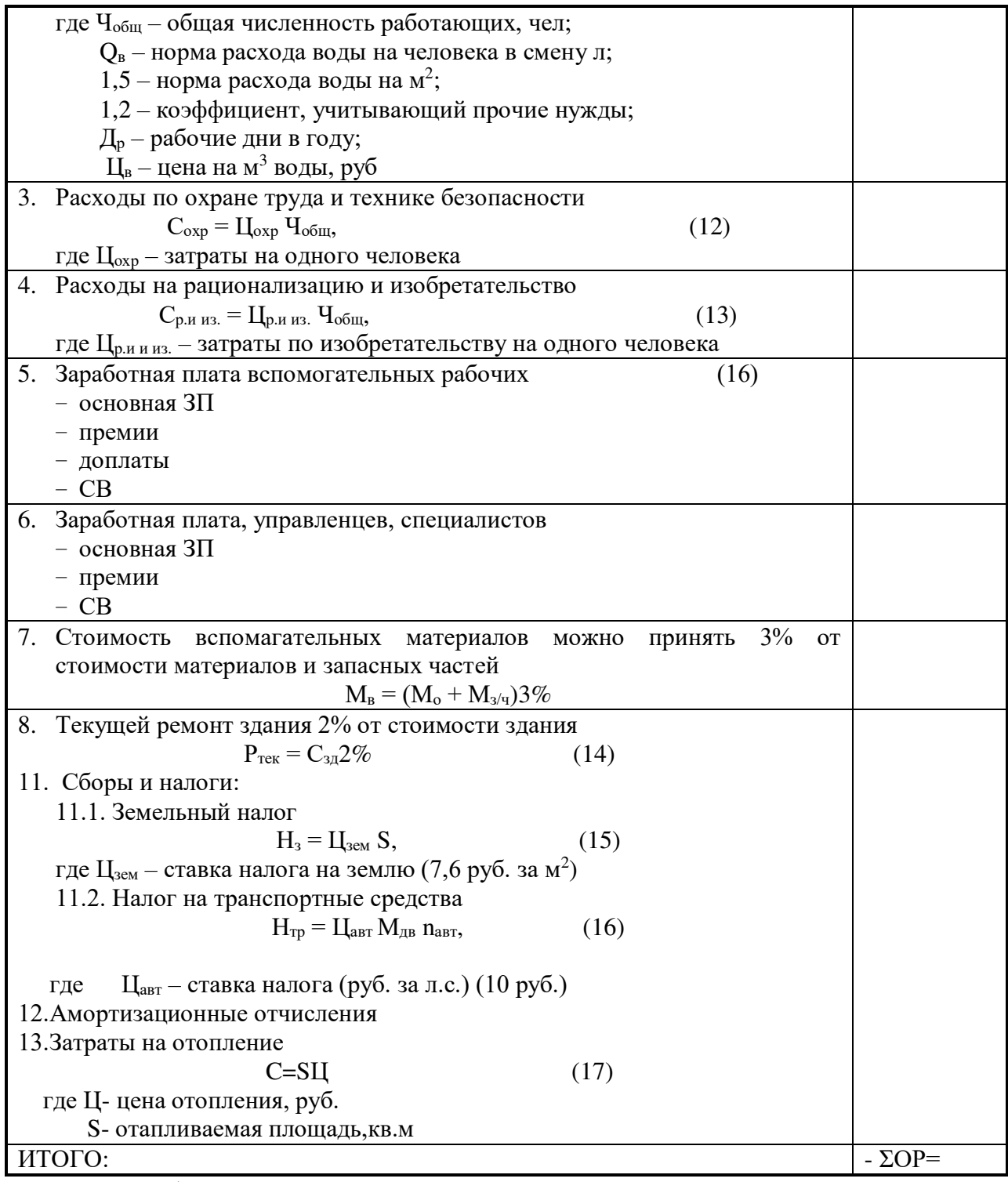

Процент общепроизводственных расходов определяется:

# $\%OP = (\Sigma OP / 3\Pi_0)100,$  (18)

где ЗП<sup>о</sup> заработная плата основная (тарифная) основных рабочих, руб.

# **5.7 Себестоимость выполнения работ (единицы одного ТО, 1000 км пробега, 1 человеко-час)**

Себестоимость – это все затраты, связанные с производством, реализацией работ, руб

# **Калькуляция выполненных работ**

Калькуляция – это себестоимость единицы работы (одного ТО), которая служит основанием для установления цен сторонним организациям.

Таблица 5.6

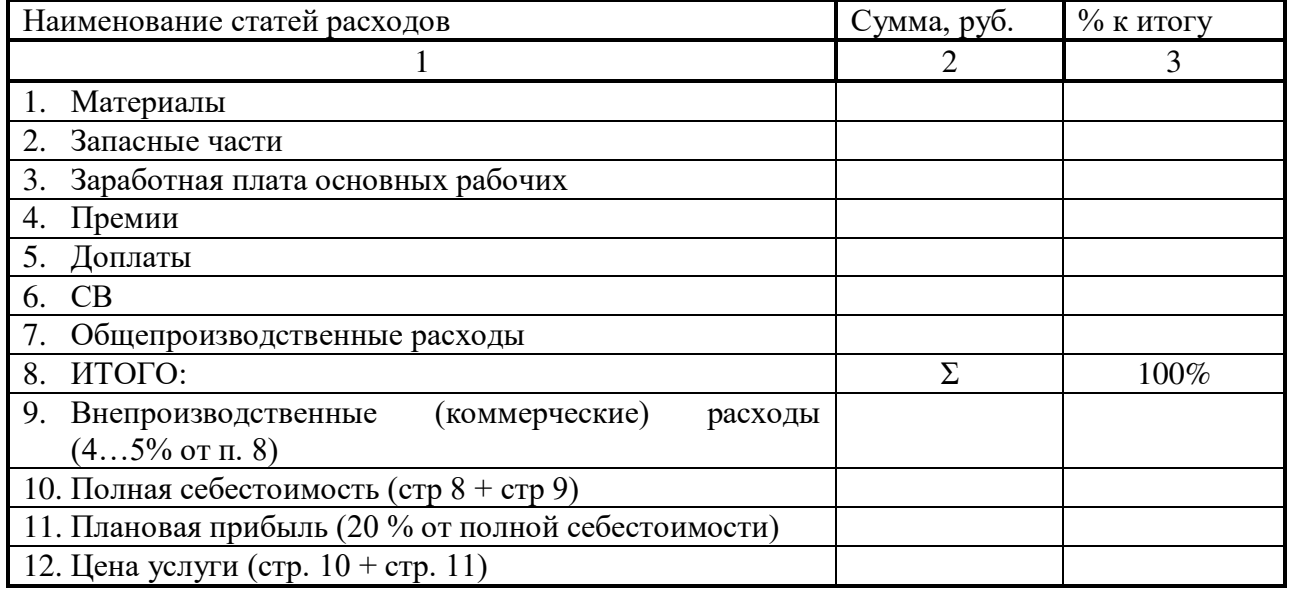

# Калькуляция работ по ТО

Примечание: пункты 9; 10; 11; 12 рассчитываются если предприятие выполняет обслуживание автотранспорта той же марки, сторонним организациям.

# **5.8 Общая смета участка ТО**

Это затраты АТП в зоне ТО на выполнение всего запланированного объема работ.

Таблица 5.7

# Смета затрат на выполнение работ

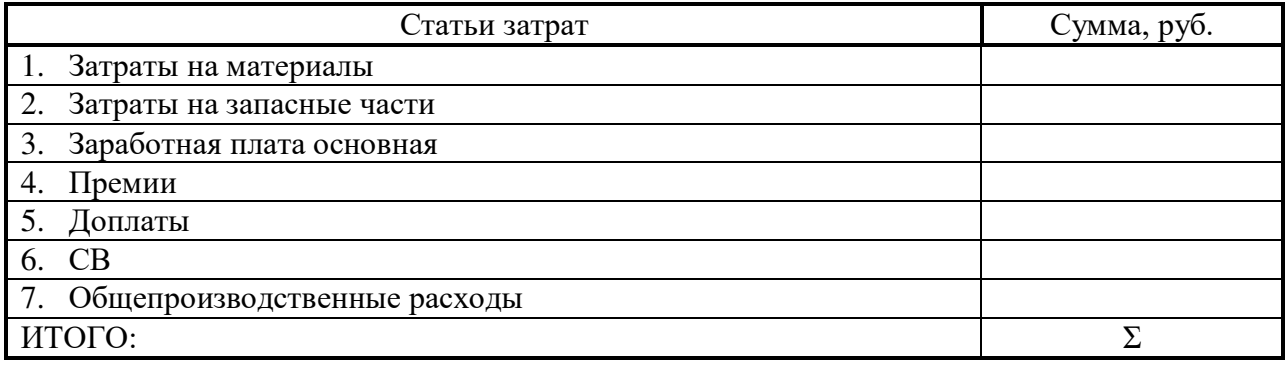

# **5.9 Показатели работы участка ТО**

Работу участка ТО АТП можно характеризовать показателями, представленными в таблице.

### Таблица 5.8

# Наименование показателя в поставке в величина показателя 1. Объем работ: − по трудоемкости, чел-ч − в денежном выражении, руб. 2. Численность работающих, чел. − основных рабочих − вспомогательных рабочих − специалисты, служащие 3. Капитальные вложения, руб. 4. Себестоимость ТО, руб. 5. Выработка на одного работающего, руб. 6. Фондоотдача, руб. 7. Плановая рентабельность, %

# Показатели работы участка

# **6. Охрана окружающей среды, экологическая безопасность**

В разделе должны быть рассмотрены следующие основные вопросы:

а) анализ потенциальных опасностей и вредностей проектируемого объекта, устройства или технологического процесса при разработке или эксплуатации (источники, качественные и количественные характеристики). Возможные источники и состав загрязнителей окружающей среды. Вероятность и причины взрывов, пожаров, аварий и других несчастных случаев;

б) охрана труда (экологическая) оценка возможных опасностей и вредностей (сравнение их максимально возможных значений с допустимыми, регламентируемыми стандартами, правилами, нормами и т. п.);

в) обоснование выбора комплекса мер (способов, средств, организационных мероприятий), обеспечивающих достаточную безопасность персонала и населения от потенциально негативных явлений, защиту окружающей среды от загрязнения и истощения природных ресурсов;

г) разработка и расчет проектируемых защитных средств (устройств, приспособлений) и их эффективности (надежности). Принципиальные схемы (эскизы) или рисунки проектируемых систем защиты.

### **7. Охрана труда и противопожарные мероприятия**

Разработать мероприятия по снижению пожарной опасности разрабатываемого оборудования.

Снижение пожарной опасности может быть достигнуто: повышением огнестойкости строительных конструкций, противопожарным водоснабжением, разработкой сигнализации и связи и т. п.

Необходимо составить полный перечень пожароопасных веществ и дать оценку их пожарной опасности по ГОСТ 12.1.044-89 ССБТ «Пожаровзрывоопасность веществ и материалов. Номенклатура показателей и методы их определения».

По НПБ 105-03 «Определение категорий помещений и зданий по взрывопожарной и пожарной опасности» определить категорию помещения.

В соответствии с темой проекта указать конкретные мероприятия по пожарной профилактике, выбрать технические средства противопожарной защиты, средства пожаротушения в соответствии с ГОСТ 12.1.004-91 ССБТ «Пожарная безопасность. Общие требования».

Противопожарная защита может быть обеспечена следующими мероприятиями:

- заменой пожароопасных веществ и материалов на негорючие и трудногорючие;
- ограничением количества горючих веществ
- регламентацией размещения горючих веществ;
- изоляцией горючей среды;

— предотвращением распространения пожара за пределы очага путем устройства противопожарных преград (стен, зон, поясов, защитных полос, занавесов и т. п.); установления предельно допустимых площадей противопожарных отсеков и секций и т. п.;

- применением средств пожаротушения;
- эвакуацией людей;
- системами противодымовой защиты;
- применением средств пожарной сигнализации и средств извещения о пожаре;
- организацией пожарной охраны промышленных объектов.

Допустимые расстояния от наиболее удаленного рабочего места до эвакуационного выхода нормируют в зависимости от категории производства, степени огнестойкости здания, объема помещения и числа работающих. Эти расстояния находятся в пределах от 40 до 100 м. В производственных помещениях должно быть предусмотрено не менее двух эвакуационных выходов. Нормами регламентируется также ширина проходов, коридоров,

дверей, лестничных площадок.

Для оповещения о начале пожара помещения оборудуют пожарной сигнализацией.

### **8. Разработка заключения**

Обращаем внимание, что по окончанию исследования подводятся итоги по теме. Заключение носит форму синтеза полученных в работе результатов. Его основное назначение - резюмировать содержание работы, подвести итоги проведенного исследования. В заключении излагаются полученные выводы и их соотношение с целью исследования, конкретными задачами, гипотезой, сформулированными во введении.

Проведенное исследование должно подтвердить или опровергнуть гипотезу исследования. В случае опровержения гипотезы даются рекомендации по возможному совершенствованию деятельности в свете исследуемой проблемы.

### **9. Составление списка источников и литературы**

В список источников и литературы включаются источники, изученные Вами в процессе подготовки работы, в т.ч. те, на которые Вы ссылаетесь в тексте ВКР.

Внимание! Список используемой литературы оформляется в соответствии с правилами, предусмотренными государственными стандартами (Приложение 3, раздел 5).

Список используемой литературы включает в себя:

- нормативные правовые акты;
- научную литературу и материалы периодической печати;
- практические материалы.

Источники размещаются в алфавитном порядке. Для всей литературы применяется сквозная нумерация.

При ссылке на литературу в тексте ВКР следует записывать не название книги (статьи), а присвоенный ей в указателе «Список источников и литературы» порядковый номер в квадратных скобках. Ссылки на литературу выносятся по ходу появления их в тексте записки.

### **10. Оформление графической части дипломного проекта**

Графический материал выполняется на чертежной бумаге формата А1 (594x841 мм) карандашом или тушью или с использованием прикладных компьютерных программ и распечаткой на множительной технике.

При выполнении чертежей толщина сплошной основной линии должна быть в пределах от 0,7 до 1,0 мм.

Масштабы при выполнении графических изображений:

1) уменьшения – 1:2; 1:2,5; 1:4; 1:5; 1:10; 1:15; 1:20;1:25;

2) увеличения – 2:1; 2,5:1; 4:1; 5:1; 10:1; 20:1; 40:1; 50:1.

Форматы: А0 (841х1189); А1 (594х841); А2 (420х594); А3 (297х420); А4 (210х297).

6.1 Формы основной надписи

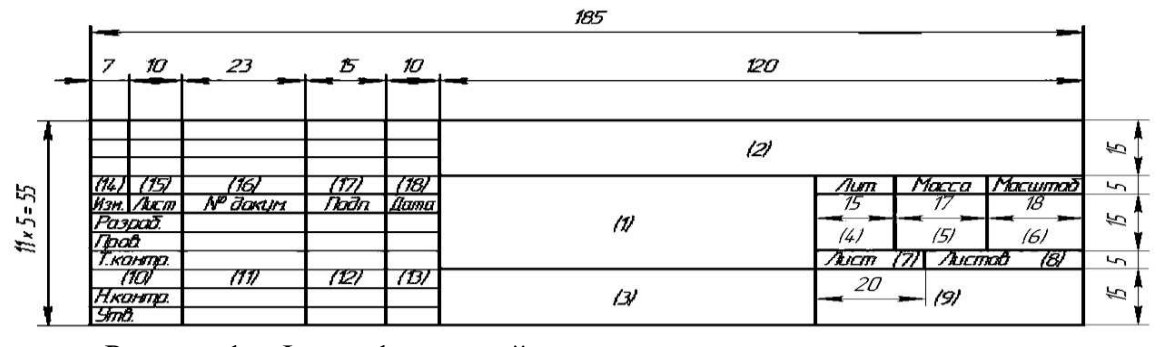

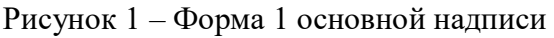

185

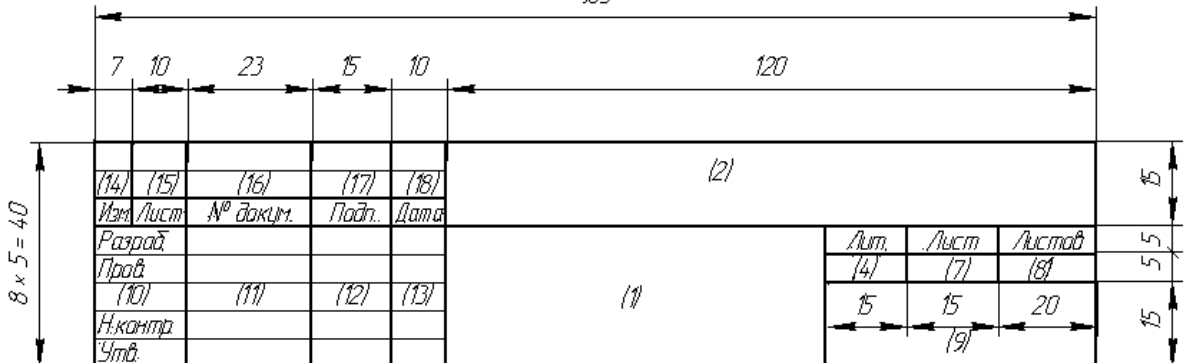

Рисунок 2 – Форма 2 основной надписи

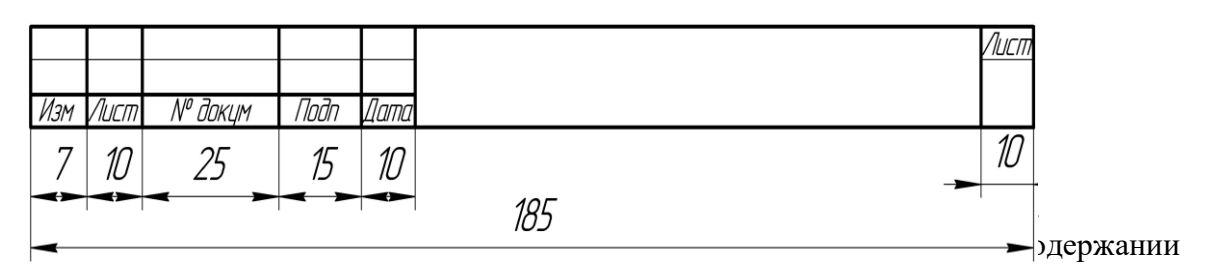

расчетно-пояснительной записки (РПЗ); на первом листе спецификации на сборочный чертеж и экспликации на общий вид конструкторской разработки).

Форма 2а (размеры 15х185 мм) – упрощенная форма для последующих листов текстовых документов (РПЗ) и графических (спецификаций, экспликаций).

Для формы 1 основной надписи на чертежах и иллюстративных листах:

В графе (1) – указывается наименование изделия (например, «Мойка корнеклубнеплодов» для чертежа общего вида; «Узел моющий» для чертежа сборочной единицы; «Вал промежуточный» для чертежа детали). Для иллюстративных листов в этой графе записывается наименование листа (например, «Технико-экономические показатели»; «Генеральный план»; «Краткая характеристика СПК «Береговой»; «Безопасность жизнедеятельности»; «Патентный обзор прототипов»; «Схема технологического процесса»; «Схема электрическая»; «Карта технологическая» и т. п.).

В графе (2) – записывается обозначение (шифр) документа (шифры см. в разделе 5 «Условные обозначения в дипломных проектах» на странице 23-24). Содержание этой графы, повернутое на 90º или 180º, повторяется в правом верхнем или левом верхнем углу чертежа (иллюстративного листа) в зависимости от вертикального или горизонтального расположения формата (в рамке размером 14х70 мм).

В графе (3) – на чертежах деталей указывается марка и стандарт материала из которого изготовлена деталь.

Сталь 45 ГОСТ 1050-88 – сталь углеродистая качественная конструкционная по ГОСТ 1050-88 с содержанием углерода 0,45%.

 $\kappa$ **В20Б**<br>• сталь горячекатаная - сталь горячекатаная круглая обычной точности прокатки диаметром 20 мм по ГОСТу 2590-71 марки Ст3, поставленная по техническим требованиям ГОСТа 380-88.

**ГОСТУ 8732-78** - труба стальная бесшовная по ГОСТу 8732-78 с внутренним диаметром 70 мм, толщиной стенки 16 мм, немерной длины, из стали марки 20 категории 1, изготовленной по группе А (ГОСТ 8734-74).

В графе (4) – указывается литер (к какой стадии относится документ). В дипломном проекте указываются две буквы ДП (дипломный проект), для чего графа на три равные части по 5 мм не делится.

В графе (5) – указывается масса изделия. В дипломных проектах допускается эту графу не заполнять при отсутствии точных данных.

В графе (6) – указывается масштаб, в котором представлен чертеж общего вида, сборочного или детали согласно рекомендуемому диапазону.

В графе (7) – указывается порядковый номер листа (от 1 до 11) из общего числа представленных к защите листов чертежей и иллюстративного материала. В случае, если общий вид или сборочный чертеж расположены на двух или трех листах (формата А1), то их порядковый номер ставится через косую линию (например, лист 4/1; лист 4/2; лист 4/3).

На листах чертежей деталей (малых сборочных единиц) на каждом чертеже ставится сверху слева на право: например, лист  $5/1$ ; лист  $5/2$  ... лист  $5/N$ , где N – номер последнего нижнего справа чертежа детали (малой сборочной единицы).

В графе (8) – указывается общее количество листов проекта (9, 10 или 11). В случае, если общий вид или сборочный чертеж расположены на двух или трех листах, то их общее количество ставится через косую линию (например, листов 9/1, 9/2 или листов 9/3). На листах чертежей деталей (малых сборочных единиц) на каждом чертеже ставится: листов 9.

В графе (9) – указывается сокращенное наименование колледжа (КПТК).

В графе 10 – указывается фамилия: студента-дипломника (Разраб.), руководителя (Провер.), нормо-контролера кафедры (Н.контр.), зав. кафедрой (Утв.). При необходимости указывается фамилия технического контролера (Т.контр.). На иллюстративных листах по безопасности жизнедеятельности и экономической части проекта в свободной строке между (Т.контр.) и (Н.контр.) записывается слово «Консульт.), а справа фамилия консультанта (по безопасности жизнедеятельности или экономической части). В случае, если одновременно защищаются на курсе два и более дипломников с одинаковой фамилией, то желательно каждому из них после фамилии поставить инициалы.

В графе (11) – все вышеуказанные лица ставят свои подписи.

В графе (12) – ставятся даты окончания работы над документом, проверки, утверждения.

Для формы 2 основной надписи на содержании расчетно-пояснительной записки и спецификациях (экспликациях):

В графе (1) – в основной надписи на содержании указывается тема проекта; на спецификации – наименование сборочной единицы или машины (устройства) на общем виде конструкции; в спецификации слова «Вид общий» и «Сборочный чертеж» не пишут, так как это понятно из записи в графе (2).

В графе (2) – указываются условные обозначения: расчетно-пояснительной записки (на содержании), вида общего и сборочного чертежа (на спецификации, экспликации) (см. раздел 5).

Для формы 2а основной надписи на листах РПЗ и последующих листах спецификаций, экспликаций:

В графе (2) – указываются условные обозначения: расчетно-пояснительной записки (на всех листах, кроме первого на содержании), на спецификации, экспликации (см. раздел 5).

### **10.1 Спецификации**

На вид общий конструкторской разработки составляется экспликация, а на чертежи основных и малых сборочных единиц – спецификации.

Экспликация отличается от спецификации тем, что в ней отсутствуют графы «Формат» и «Зона».

Спецификации (экспликацию) составляют на отдельных листах формата А4 по ГОСТ 2.106-96 и прикладывают в конце расчетно-пояснительной записки в виде приложения.

Спецификация сборочных единиц в дипломных проектах состоит из следующих разделов: документация, сборочные единицы, детали, стандартные изделия.

В графе «Формат» указывают обозначения формата (А1, А2, А3, А4), на котором выполнен в данном проекте этот документ (вид общий, сборочный чертеж, деталь). Для сборочных единиц и деталей, на которые не разработаны чертежи в проекте в данной графе указывают БЧ (без чертежа). Эта графа не заполняется для разделов «Документация» и «Стандартные изделия».

Графа «Зона» в учебных проектах может не заполняется.

В графе «Поз.» (позиция) указывают позиции составных частей (сборочных единиц, деталей), присвоенных им на чертежах (вид общий, сборочный чертеж). Для раздела «Документация» эта графа не заполняется.

В графе «Обозначение» для разделов «Документация» (вид общий или сборочный чертеж), «Сборочные единицы» и «Детали» указывают шифры согласно раздела 5 данных методических указаний (см. также приложение 22). Для раздела «Стандартные изделия» графа не заполняется.

В графе «Наименование» записывают краткое наименование документа (вид общий, сборочный чертеж), сборочных единиц, деталей и стандартных изделий. При двух и более слов на первое место ставят имя существительное, например,: «Кольцо уплотнительное», «Вал промежуточный», «Рамка съемная» и т. д.

В графе «Кол.» (количество) указывают количество составных частей (сборочных единиц, деталей, стандартных изделий).

В графе «Примеч.» (примечание) приводят при необходимости дополнительные сведения о той или иной составной части изделия.

# ДОКУМЕНТ ПОДПИСАН<br>ЭЛЕКТРОННОЙ ПОДПИСЬЮ

# СВЕДЕНИЯ О СЕРТИФИКАТЕ ЭП

Сертификат 603332450510203670830559428146817986133868575787

Владелец Шишкин Николай Александрович

Действителен С 18.01.2022 по 18.01.2023